http://VNSGU.AtoZmath.com – BCA Syllabus, Question Paper, Programs

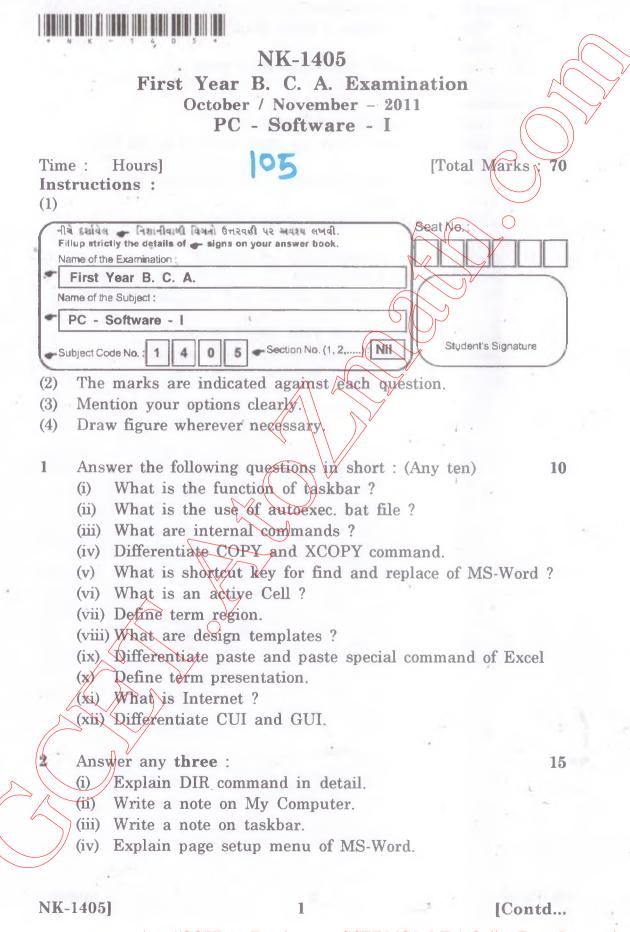

http://GCET.AtoZmath.com – GCET MCA, MBA Online Exam Preparation

## http://VNSGU.AtoZmath.com – BCA Syllabus, Question Paper, Programs

3 Answer the following in brief :

- (i) What is mail merge ? Write detail note on mail Merge.
- (ii) Discuss the spell check feature of word. -
- 4 Answer any three :

5

- (i) Explain organization of worksheet.
- (ii) What is sorting ? How to apply sorting in Ms-Excel Database ?
- (iii) How will you apply transition and Animation effect to your presentation ?
- (iv) Explain different view of Power Point.
- (1) Write a note on application of internet.
  - (2) Answer in brief (any two)
    - (i) Write the use of RPAD and CONCATENATE function.
    - (ii) Give full form of TCP, HTTP, DNS.
    - (iii) Differentiate Auto text and Auto correct.

NK-1405]

15

10

18

6

6